# **Ressources 2<sup>e</sup> partie Pour les démarches exploratoires**

**Professions de la relation d'aide :**

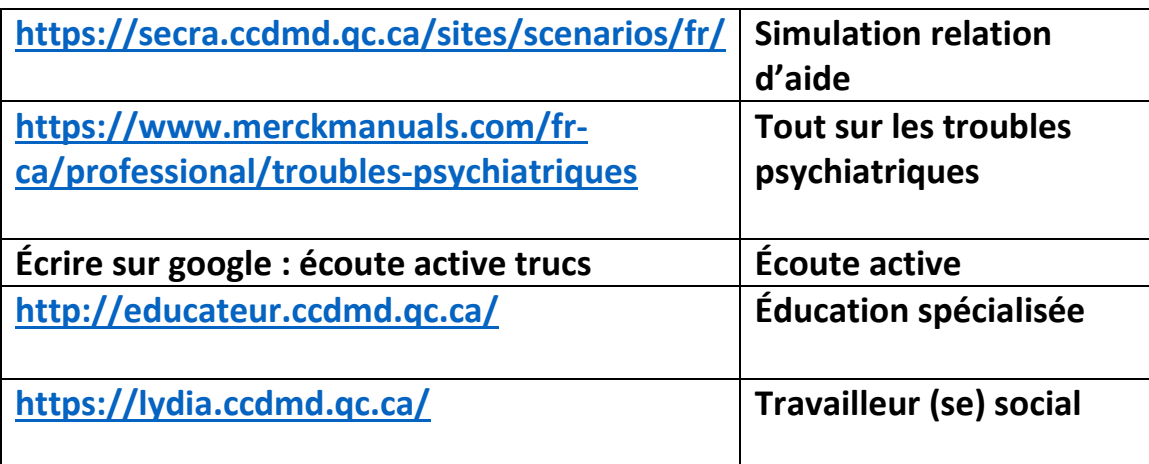

#### **Policier**

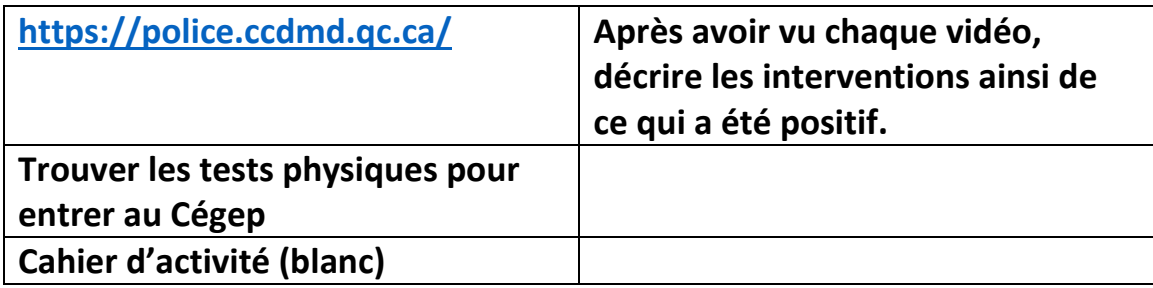

### **Avocat (ou métier de la justice)**

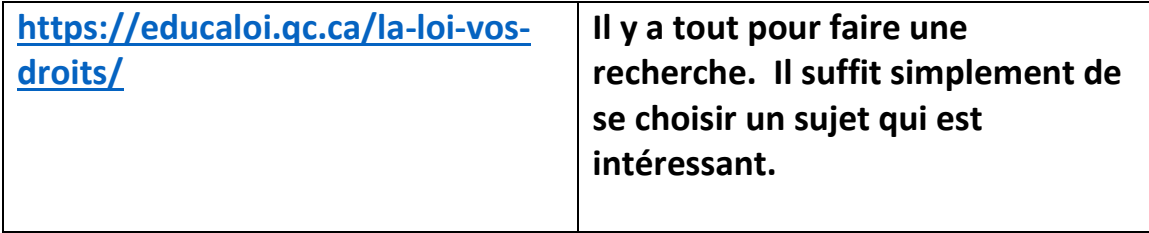

### **Programmation**

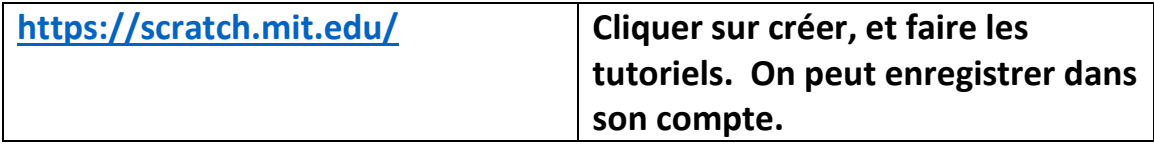

#### **Architecte, Designer et décorateur**

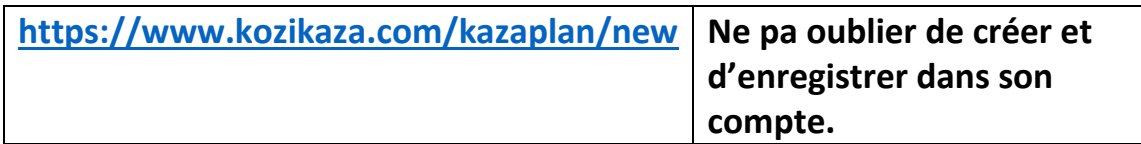

#### **Métiers de la construction**

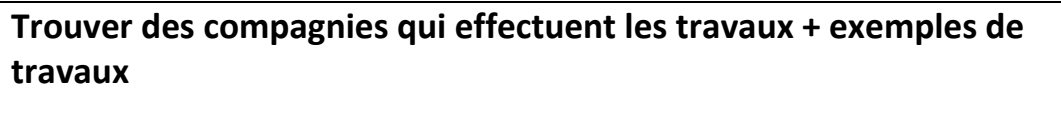

**Techniques utilisées**

**Matériel utilisé**

#### **Métier de la finance**

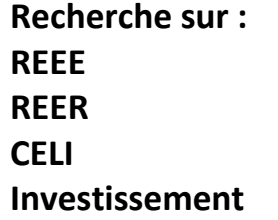

#### **Comptable**

**Travail de recherche sur qu'est-ce que l'impôt Déduction d'impôt qu'un travailleur autonome peut avoir**

#### **Électricité, sciences et chimie et biologie**

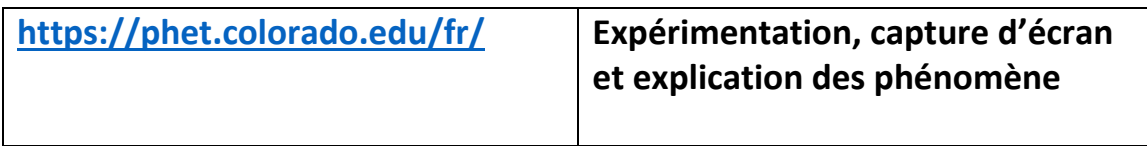

# **Eneignant (es)**

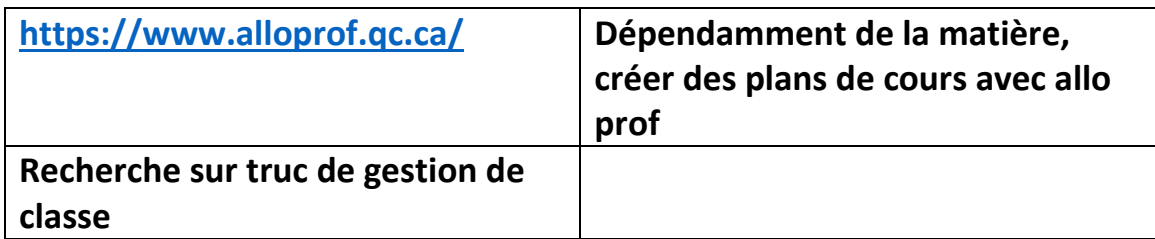

#### **Mécanicien**

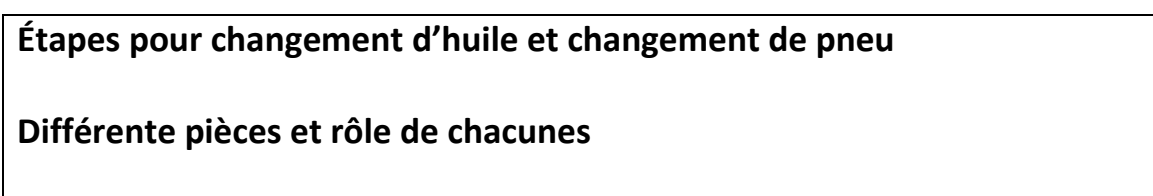

## **Maquillage, coiffeuse**

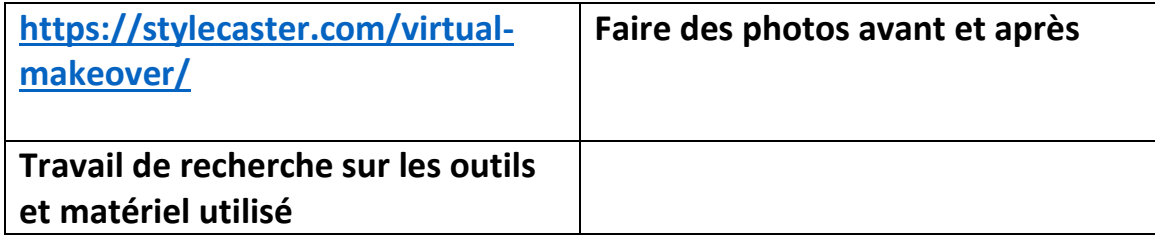

# **Infographiste, infographiste**

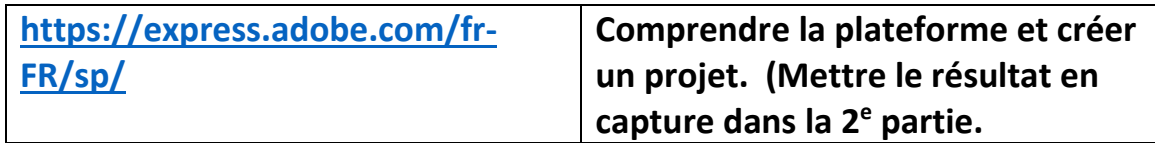

### **Pompier ambulancier**

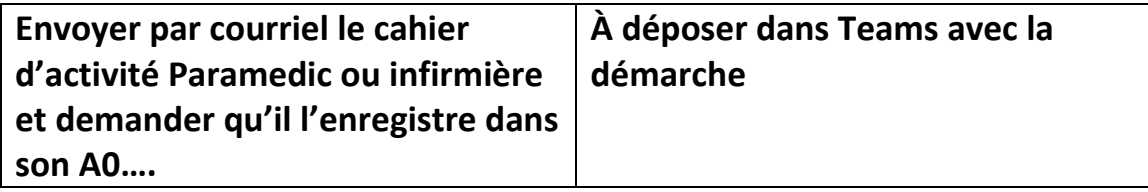

# **Photographe**

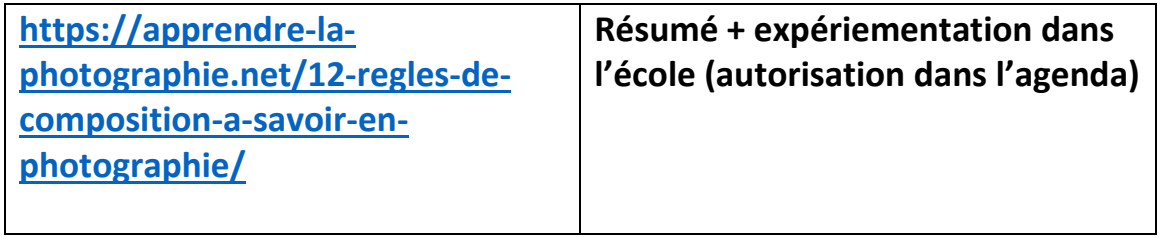